#### Multimedia Signal Processing 1<sup>st</sup> Module

### Fundamentals of Multimedia Signal Processing

### 4/11/2017

### **Ex.1 (Pt.14)**

An signal presents two spurious components represented by sinusoids at 500Hz and 1kHz that must be removed. The signal is sampled at 4kHz.

Propose a filter that is able to remove the two spurious components from the spectrum of the signal.

- 1. **[5 Pts.]** Provide the z transform of the filter and draw its zeros-poles plot.
- 2. **[3 Pts.]** Draw an approximate behaviour of the amplitude of the filter frequency response defining its exact gain at the zero frequency and at the Nyquist frequency
- 3. **[2 Pts.]** Provide the first 3 output samples of the impulse response of the filter.

Provide a further filter improvement that is able to alter as less as possible the original signal spectrum, (at least for its magnitude) but still removing the spurious frequencies.

4. **[4 Pts.]** Provide the z transform of this new filter.

## **Ex.2 (Pt.9)**

We want to remove the continuous component (zero frequency) from the signal  $x(n)$  working directly in the frequency domain using the DFT. We want to work just on small signal portions of 4 samples.

Propose a filter  $H(k)$  [3pts.] in the frequency domain and apply it to the signal (provide also the W matrix) **[3pts.]** in order to get our goal; for the values of the signal portion assume 4 random numbers and calculate the result iDFT of the result  $y(n)$  in the time domain **[3pts.]**. What are the assumptions on the signal?

### **Ex.3 (Pt. 11 – MATLAB code)**

Given the signal  $x(t)= A_1 \cos(2 \pi t) + A_2 \cos(2 \pi t)$  f  $(2 t)$ 

- 1. Create the signal x(n) as x(t) with t from 0 to 0.5 seconds sampled at Fs=8000 Hz. Use A\_1=0.7, A\_2=0.5, f\_1=1800 Hz, f\_2=3600 Hz.
- 2. Create the signal  $y(n)$  by re-sampling  $x(n)$  to 6000 Hz, without using the MATLAB functions for automatic re-sampling
- 3. Plot the magnitude of the 2048-point DFTs of the original and resampled signal (same plot, normalized frequency)

# **Solutions**

### **Ex.1**

Since we are sampling the signal at 4kHz, in order to remove the two spurious sinusoids at 500Hz and 1000Hz we must completely attenuate the two normalized pulsations:

$$
\omega_1 = \pm \frac{500Hz}{4000Hz} \cdot 2\pi = \pm \frac{\pi}{4}
$$

$$
\omega_2 = \pm \frac{1000Hz}{4000Hz} \cdot 2\pi = \pm \frac{\pi}{2}
$$

So, to build the desired filter I have to place two zeros at those frequencies:

$$
H_1(z) = \left(1 - 2\cos\left(\frac{\pi}{4}\right)z^{-1} + z^{-2}\right) \cdot \left(1 - 2\cos\left(\frac{\pi}{2}\right)z^{-1} + z^{-2}\right) =
$$
  
=  $\left(1 - \sqrt{2}z^{-1} + z^{-2}\right) \cdot \left(1 + z^{-2}\right) = 1 - \sqrt{2}z^{-1} + 2z^{-2} - \sqrt{2}z^{-3} + z^{-4}$ 

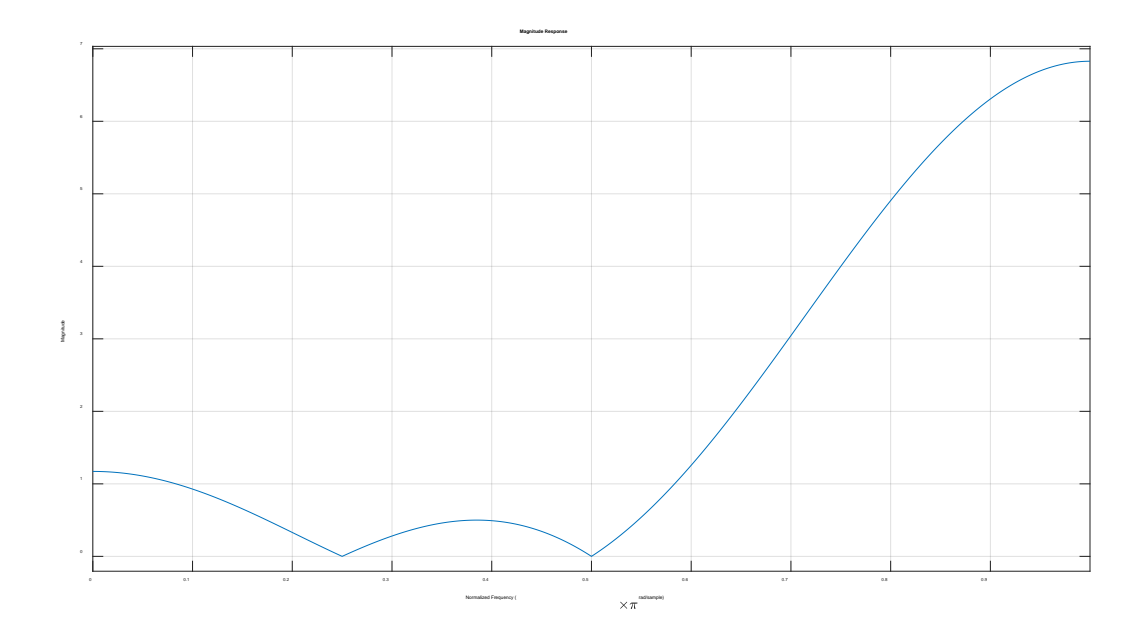

$$
H_1(z=1) = 4 - 2\sqrt{2}
$$
  

$$
H_1(z=-1) = 4 + 2\sqrt{2}
$$

To reduce the alterations of such a filter on other frequencies of the spectrum of the original signal we can place two couples of conjugate poles close to the zeros:

$$
H_{2}(z) = \frac{\left(1 - 2\cos\left(\frac{\pi}{4}\right)z^{-1} + z^{-2}\right) \cdot \left(1 - 2\cos\left(\frac{\pi}{2}\right)z^{-1} + z^{-2}\right)}{\left(1 - 2\rho\cos\left(\frac{\pi}{4}\right)z^{-1} + \rho^{2}z^{-2}\right) \cdot \left(1 - 2\rho\cos\left(\frac{\pi}{2}\right)z^{-1} + \rho^{2}z^{-2}\right)} = \frac{\left(1 - \sqrt{2}z^{-1} + z^{-2}\right) \cdot \left(1 + z^{-2}\right)}{\left(1 - \sqrt{2}\rho z^{-1} + \rho^{2}z^{-2}\right) \cdot \left(1 + \rho^{2}z^{-2}\right)} = \frac{1 - \sqrt{2}z^{-1} + 2z^{-2} - \sqrt{2}z^{-3} + z^{-4}}{1 - \sqrt{2}\rho z^{-1} + 2\rho^{2}z^{-2} - \sqrt{2}\rho^{3}z^{-3} + \rho^{4}z^{-4}}
$$

Where a possible value for  $\rho$  could be, e.g. 0.9.

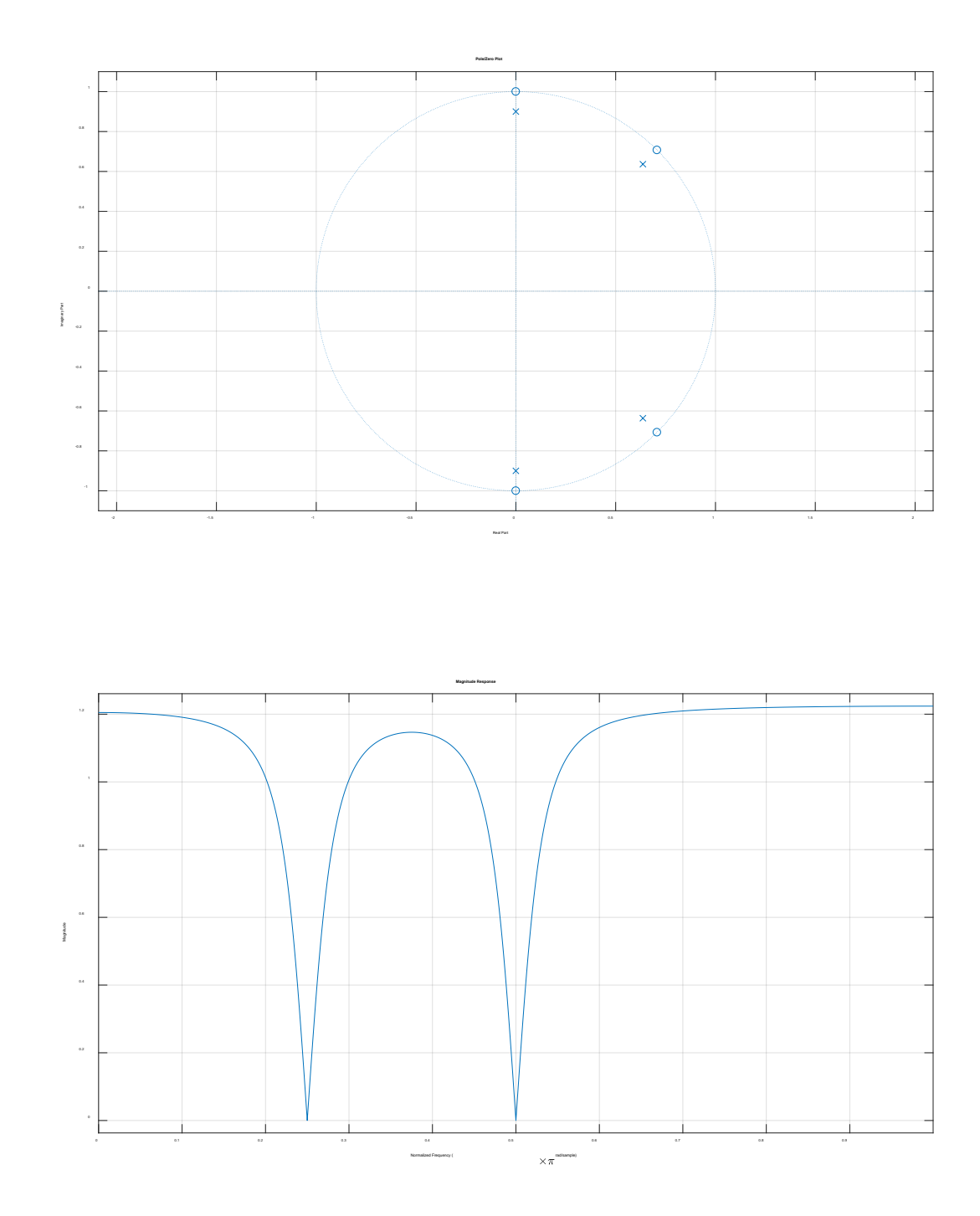

**Ex.2** The filter will be  $H(k) = \begin{bmatrix} 0 & 1 & 1 & 1 \end{bmatrix}$ , a signal portion could be e.g.  $x(n) = \begin{bmatrix} 1 & 2 & -2 & 3 \end{bmatrix}$ .

$$
\begin{bmatrix} 1 & 1 & 1 & 1 \end{bmatrix}
$$

So,  $X[k] = [4 \ 3+j \ -6 \ 3-j]$ . Applying the filter the result will be  $Y[k] = [0 \ 3+j \ -6 \ 3-j]$  and in the time domain it will be:  $y[n] = [0 \ 1 \ -3 \ 2]$ .

The signal is assumed periodic with a period of 4 samples.

### **Ex.3**

```
clear all
close all
clc
% Given the signal x=A1*cos(f1*2*pi*t)+A2*cos(f2*2*pi*t);
% 1. Create the signal x with A1=0.7, f1= 1800Hz, A2=0.5, 
f2=3600Hz 
% and t from 0 to 0.5 seconds sampled at Fs=8000Hz 
Fs=8000;
t = 0:1/Fs:0.5;A1=0.7; f1=1800; A2=0.5; f2=3600;
x = A1 * cos(2 * pi * f1 * t) + A2 * cos(2 * pi * f2 * t);
% 2. Create the signal y by re-sampling x to 6000 Hz 
% (without using the MATLAB functions for automatic re-
sampling)
q=6000/Fs;
[L, M]=rat(q);y_int=zeros(1,length(x)*L);
y\_int(1:L:end)=x;y_int=filter(fir1(63,1/L),1,y_int);
y_dec=filter(M*fir1(63,1/M),1,y_dint);
y=y\_dec(1:M:end);
% 3. Plot the magnitude of the 2048-point DFTs of the 
original and the resampled
% signal (same plot, normalized frequency);
Nfft=2048;
X = f f t(x, Nf f t);Y = f f t(y, Nfft);
w_norm=linspace(0,2,Nfft);
figure;
plot(w_n, abs(X)); hold on
```

```
plot(w_norm, abs(Y)); hold off
xlabel('normalized \omega');
ylabel('|X(k)|, |Y(k)|');
title('Magnitude of the DFT');
legend('Original Signal', 'Resampled signal');
```
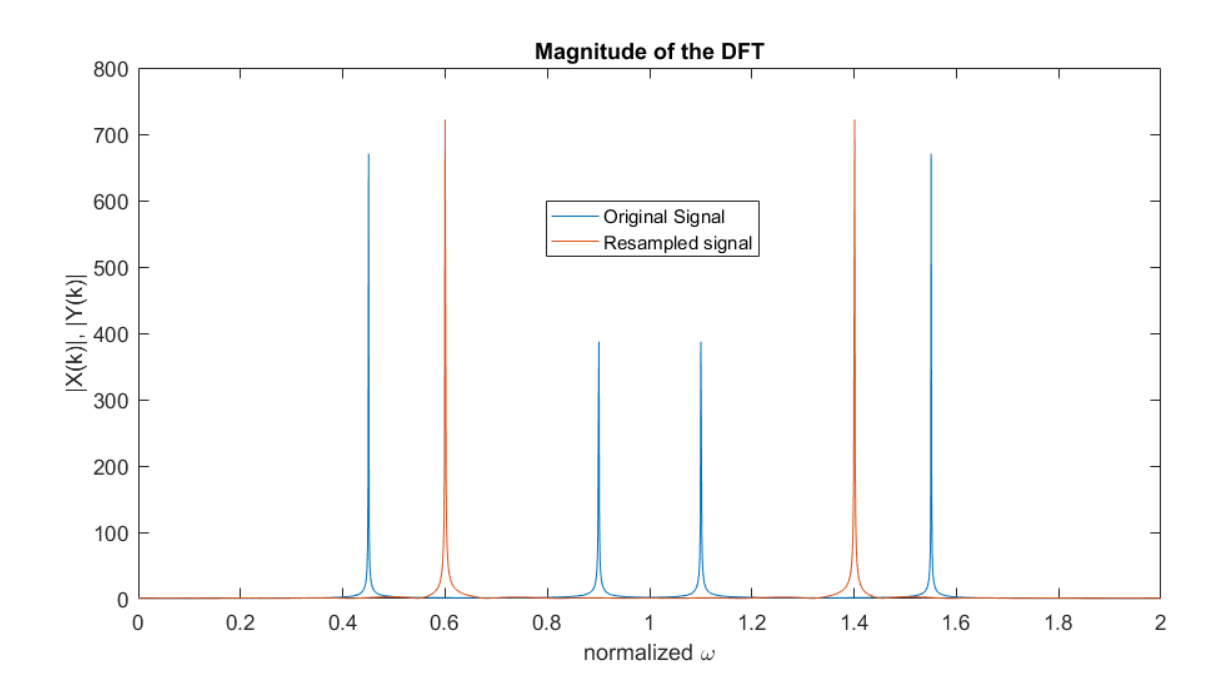